# 공개SW 역량프라자

### 탐색적 테스팅

## Selendroid

Version 1.0 2014-07-31

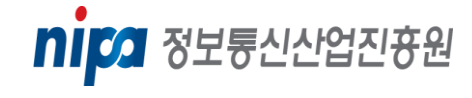

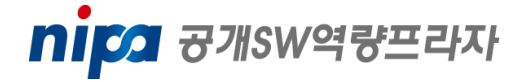

#### Selendroid

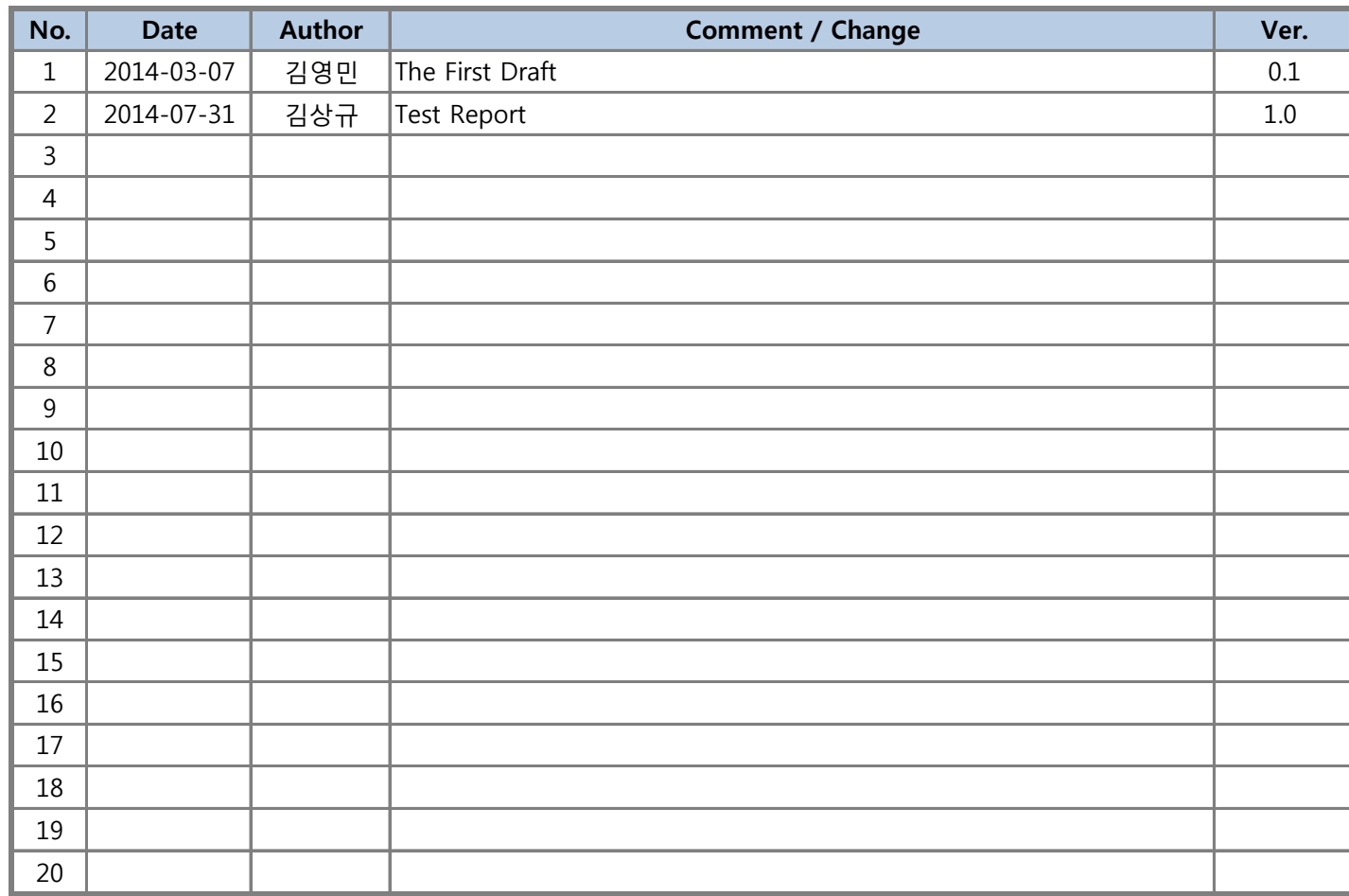

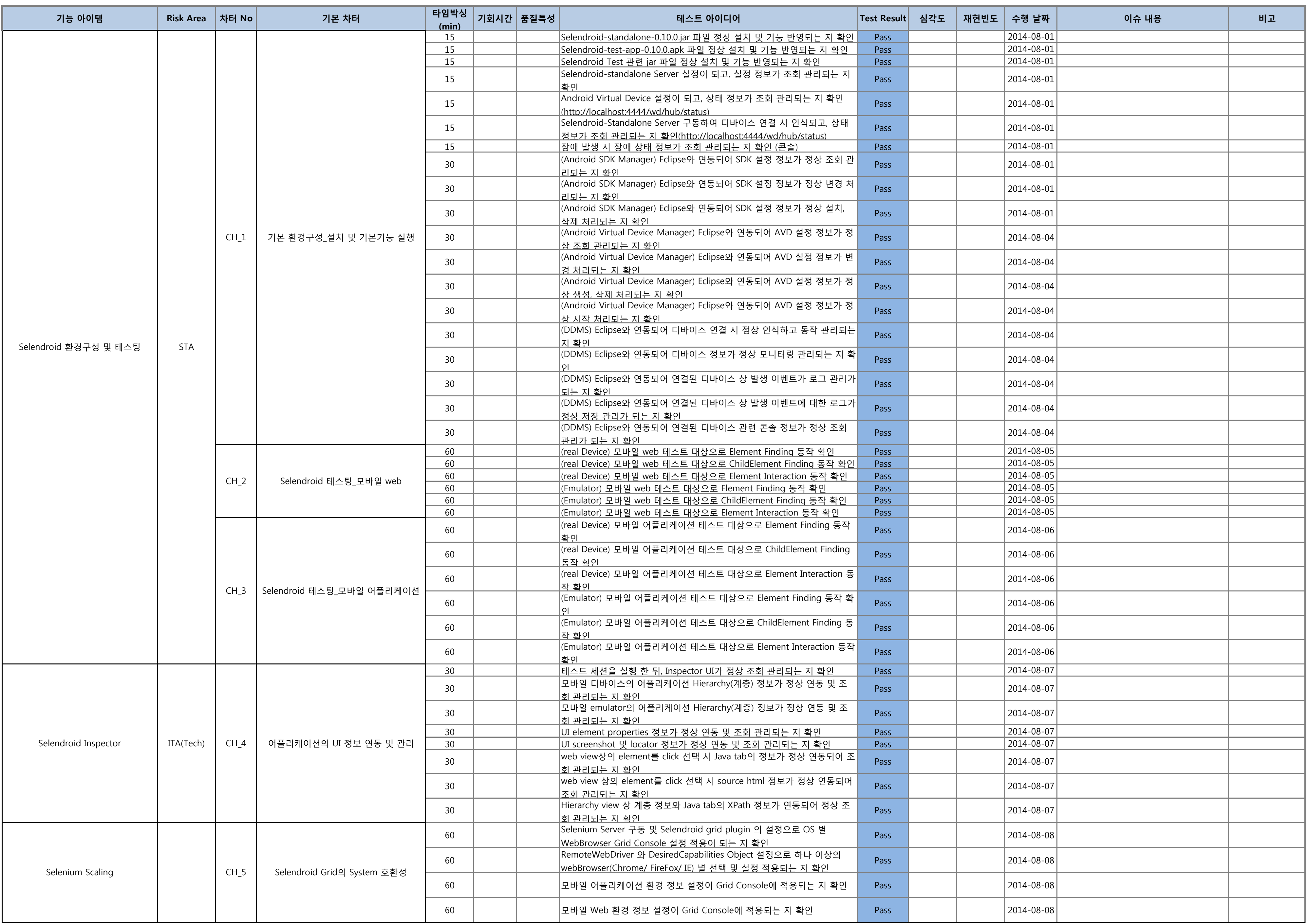

### Selendroid